1

## Simulation des variables aléatoires

Prof. Mohamed El Merouani

http://elmerouani.jimdo.com

e-mail: m\_merouani@yahoo.fr

Simulation par la méthode de rejet (2)

## Simulation des v.a. discrètes: .

- L'idée est la même que le cas continue.
- On veut simuler une v.a. discrète de fonction de probabilité { $P(X_i=x_i)=p_i$ , *i*≥0}.
- Nous disposons d'une méthode plus efficiente pour simuler une v.a. discrète Y de fonction de probabilité  $\{P(Y_i=y_i)=h_i, i≥0\}.$
- Pour simuler à partir de X, premièrement on simule Y et on accepte les valeurs simulés de probabilité proportionnelle à  $p_i/h_i$

## Algorithme de rejet pour simuler des v.a.<br>discrètes: simule Y et on accepte les valeurs simulés de<br>probabilité proportionnelle à  $p_i/h_i$ <br>**Algorithme de rejet pour simuler des v.a.**<br>**discrètes:**<br>• Soit *c* une constante telle que  $p_i/h_i \le c$ , pour tout i.<br>• La méthode de rejet probabilite proportionnelle a  $p_i/h_i$ <br> **Algorithme de rejet pour simuler des v.a.**<br> **Constant de la loi uniformer aléatoire u de la loi uniformer l'algorithme suivant:**<br>
1. Faire *i*=1<br>
2. Générer une valeur aléatoire *u* **Algorithme de rejet pour simuler des v.a.**<br> **discrètes:**<br>
• Soit *c* une constante telle que  $p_i/h_i \leq c$ , pour tout i.<br>
• La méthode de rejet pour générer *X* est donnée<br>
par l'algorithme suivant:<br>
1. Faire *i*=1<br>
2. Géné **Algorithme de rejet pour simuler des v.a.**<br> **discrètes:**<br>
• Soit *c* une constante telle que  $p_i/h_i \leq c$ , pour tout i.<br>
• La méthode de rejet pour générer *X* est donnée<br>
par l'algorithme suivant:<br>
1. Faire *i*=1<br>
2. Géné

- Soit c une constante telle que  $p_i/h_i \leq c$ , pour tout i.
- La méthode de rejet pour générer  $X$  est donnée par l'algorithme suivant:
- 
- $U(0,1)$ .
- 
- 

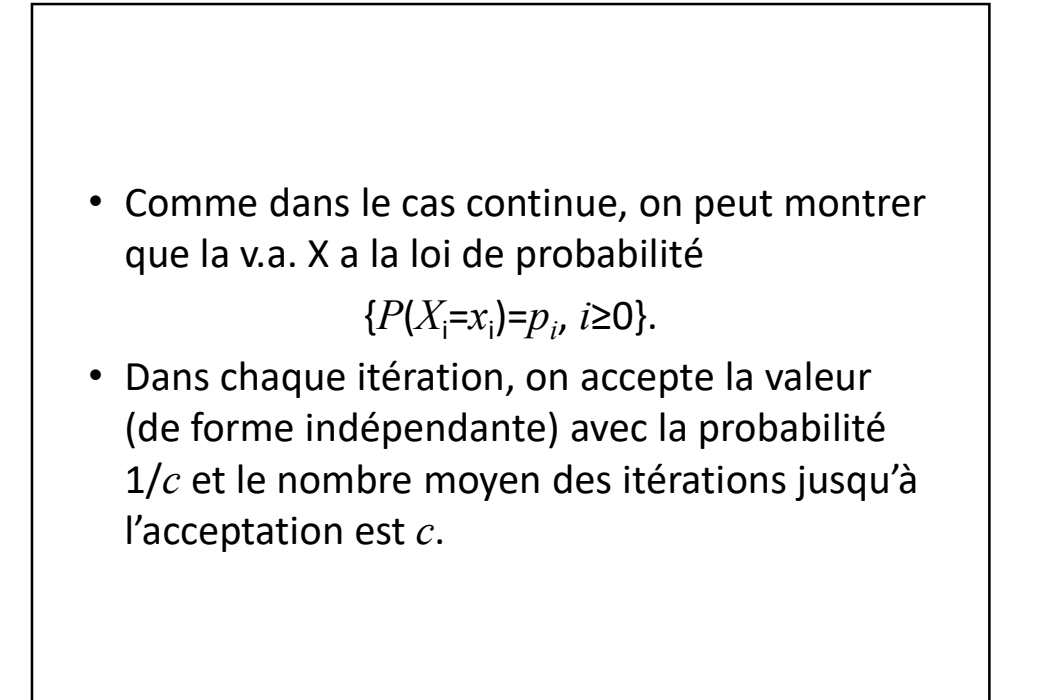

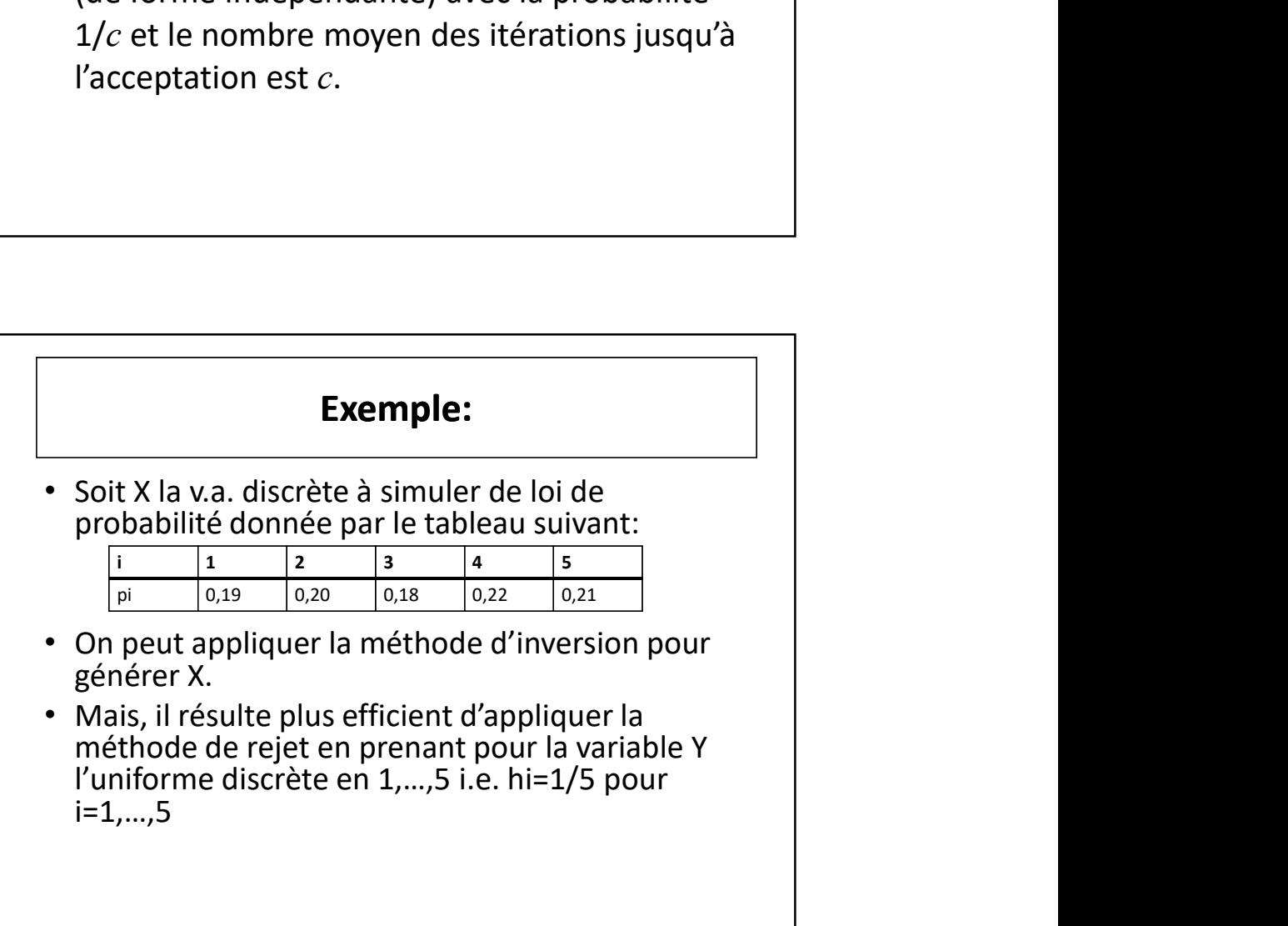

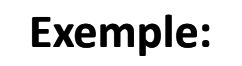

- Pour cette variable, on prend c=max(pi/hi)=1,1 dans ce cas  $c.h_i=1,1/5=0,22$ **Exemple:**<br>
• Pour cette variable, on prend c=max(pi/hi)=1,1<br>
dans ce cas c.h<sub>i</sub>=1,1/5=0,22<br>
• L'algorithme est donc:<br>
1. Faire *i*=1<br>
2. Générer une valeur aléatoire *u* de la loi uniforme<br>  $U(0,1)$ .<br>
3. Générer une v. a **Exemple:**<br> **2.** Pour cette variable, on prend c=max(pi/hi)=1,1<br>
dans ce cas c.h<sub>i</sub>=1,1/5=0,22<br>
2. L'algorithme est donc:<br>
1. Faire *i*=1<br>
2. Générer une valeur aléatoire u de la loi uniforme<br>
2. Générer une v.a. discrète **Exemple:**<br>
• Pour cette variable, on prend c=max(pi/hi)=1,1<br>
dans ce cas c.h<sub>i</sub>=1,1/5=0,22<br>
• L'algorithme est donc:<br>
1. Faire *i*=1<br>
2. Générer une valeur aléatoire u de la loi uniforme<br>  $U(0,1)$ .<br>
3. Générer une v. a.
- L'algorithme est donc:
- 
- $U(0,1)$ .
- 
- l'étape 2

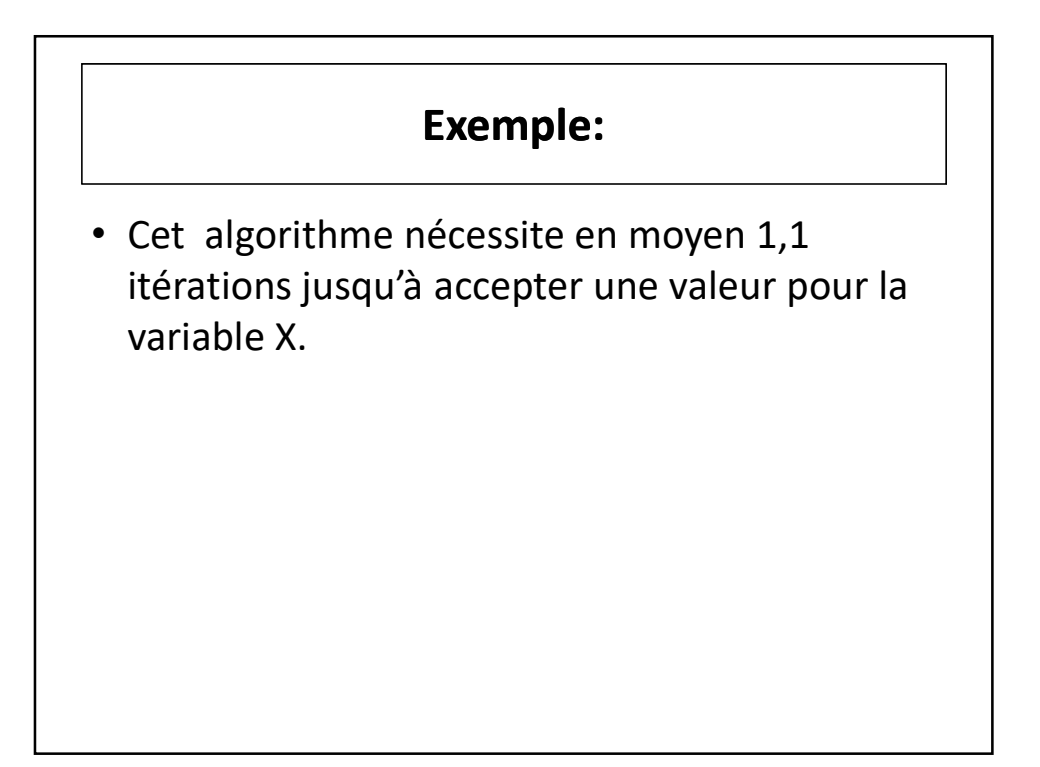